## 國立臺灣師範大學受理民眾申請檔案閱覽作業流程

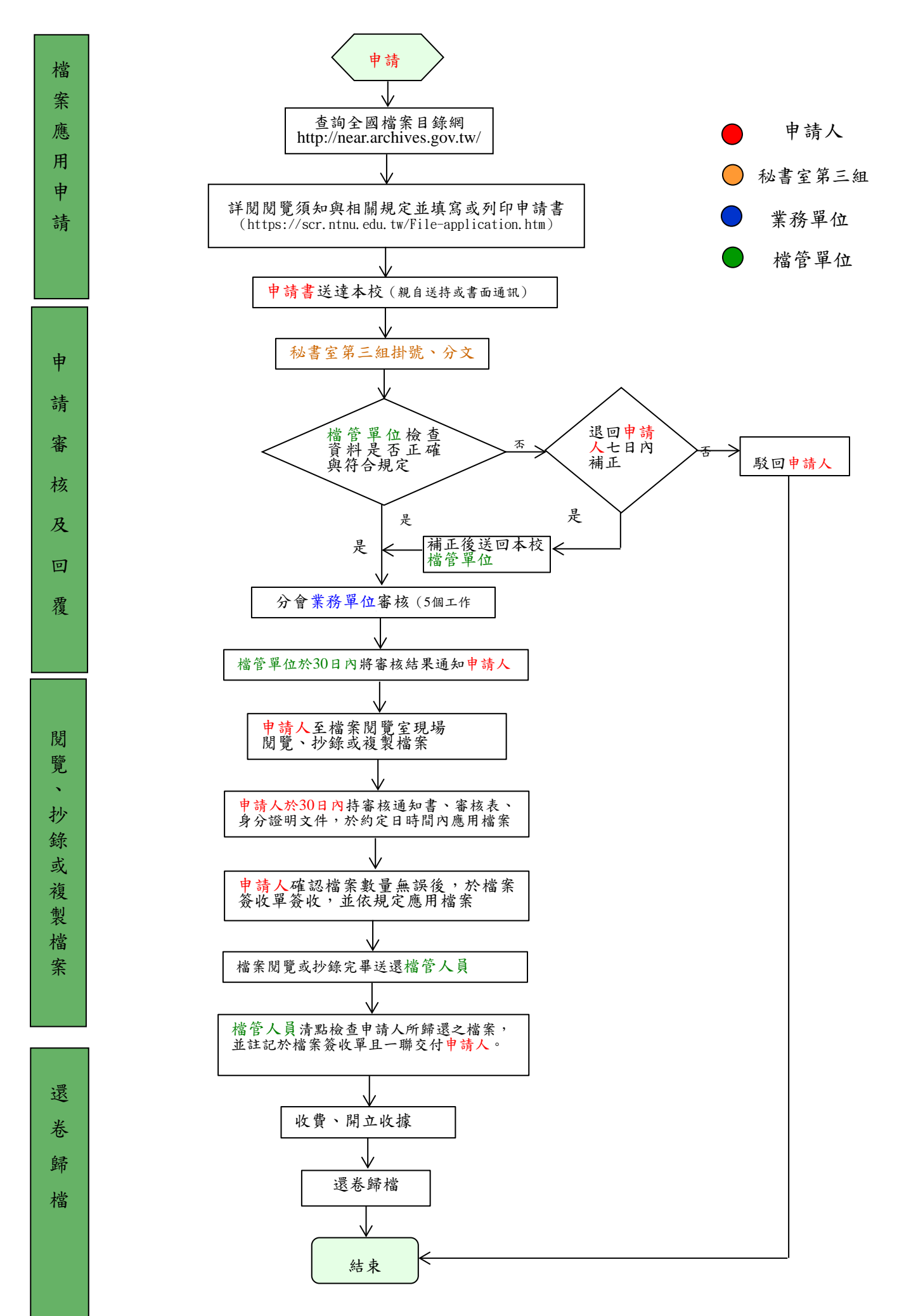